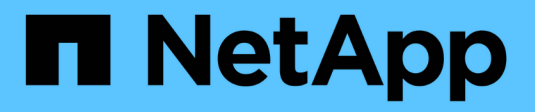

## **Préparation du déploiement**

Snapdrive for Unix

NetApp August 08, 2024

This PDF was generated from https://docs.netapp.com/fr-fr/snapdrive-unix/linux-installation-7mode/reference\_snapdrive\_licensing.html on August 08, 2024. Always check docs.netapp.com for the latest.

# **Sommaire**

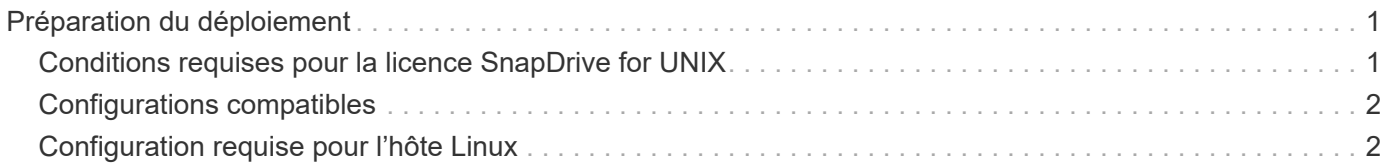

# <span id="page-2-0"></span>**Préparation du déploiement**

Les hôtes sur lesquels vous installez SnapDrive pour UNIX doivent répondre à la configuration logicielle, matérielle, navigateur, base de données et système d'exploitation spécifique. Pour plus d'informations sur la configuration requise, voir l'outil Interoperability Matrix Tool.

### **Étapes**

- 1. Vérifiez que vous disposez des licences requises.
- 2. Vérifier que la configuration prend en charge SnapDrive.
- 3. Vérifiez que votre hôte Linux répond aux exigences SnapDrive.

#### **Informations connexes**

[Conditions requises pour la licence SnapDrive for UNIX](#page-2-1)

[Configurations compatibles](#page-3-0)

[Configuration requise pour l'hôte Linux](#page-3-1)

["Matrice d'interopérabilité NetApp"](http://mysupport.netapp.com/matrix)

## <span id="page-2-1"></span>**Conditions requises pour la licence SnapDrive for UNIX**

Avant d'installer SnapDrive pour UNIX, vous devez vous assurer que vous disposez des licences appropriées pour les logiciels et protocoles requis.

Les exigences relatives à la licence SnapDrive pour UNIX sont les suivantes :

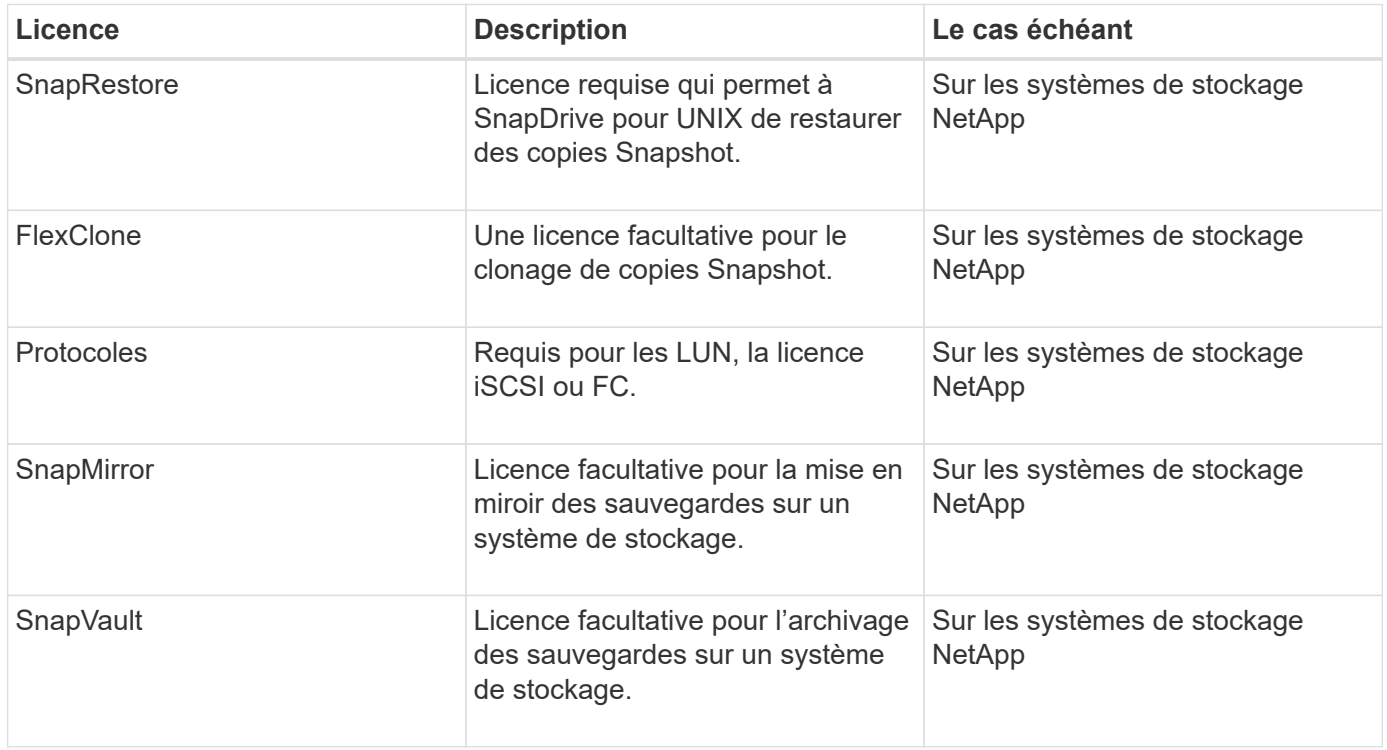

## <span id="page-3-0"></span>**Configurations compatibles**

Nous vous recommandons d'utiliser la matrice d'interopérabilité NetApp (IMT) pour vérifier la prise en charge de SnapDrive pour votre configuration avant d'installer SnapDrive pour UNIX.

### **Informations connexes**

["Matrice d'interopérabilité NetApp"](http://mysupport.netapp.com/matrix)

## <span id="page-3-1"></span>**Configuration requise pour l'hôte Linux**

Vous devez préparer l'hôte Linux avant de pouvoir installer SnapDrive pour UNIX.

• Vous devez télécharger et installer les utilitaires d'hôtes Linux à partir du site de support NetApp si vous utilisez le protocole FC ou iSCSI.

["Téléchargements NetApp : logiciels"](http://mysupport.netapp.com/NOW/cgi-bin/software)

Vous devez vérifier que les utilitaires hôtes Linux sont correctement installés à l'aide de sanlun version commande.

• Vous devez installer le sq3 utils Empaquetage dans tous les systèmes Linux de sorte que les commandes SnapDrive pour UNIX fonctionnent correctement.

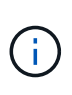

Vous devez vous assurer que le sq3 utils et sq3 utils-libs Des bibliothèques sont disponibles pour Red Hat Enterprise Linux (RHEL) et Oracle Enterprise Linux (OEL). Le sg3 utils les bibliothèques sont disponibles dans le scsi\* Package pour SUSE Linux Enterprise Server (SLES) 10, versions antérieures et dans sq3 utils\* Package pour SLES 11 et versions ultérieures.

- Vous devez télécharger et installer ces bibliothèques ou packages binaires si votre hôte est un système d'exploitation Linux 64 bits et que vous essayez d'installer SnapDrive 32 bits pour UNIX.
	- version 32 bits du glibc, libnl, libhba, libgcc Packages du *Red Hat Enterprise Linux site*.

#### ["Site Red Hat Enterprise Linux"](http://www.redhat.com)

L'installation de SnapDrive pour UNIX échoue si la version 32 bits du systèmeqlibc le package est manquant dans le système hôte.

◦ binaires 32 bits du QConvergeConsoleCLI Package du site *QLogic* . Vous devez également le modifier qla2xxx64 /usr/lib64/libqlsdm.so à qla2xxx /usr/lib/libqlsdm.so dans le /etc/hba.conf Fichier pour les HBA QLogic si votre hôte est un système d'exploitation Linux 64 bits et installe les binaires 32 bits des packages Emulex OnCommand Manager pour les HBA Emulex.

["Site QLogic"](http://support.qlogic.com/)

- Vous devez installer le libHBAAPI un package ou un package spécifique au fournisseur si le protocole de transport est FC Pour que SnapDrive pour UNIX fonctionne sur l'hôte.
- Vous devez installer les Service Packs hôtes pris en charge sur l'hôte avant d'installer SnapDrive pour

UNIX.

L'outil *Interoperability Matrix Tool* fournit des informations supplémentaires sur les Service Packs pris en charge.

["Matrice d'interopérabilité NetApp"](http://mysupport.netapp.com/matrix)

### **Informations connexes**

["Matrice d'interopérabilité NetApp"](http://mysupport.netapp.com/matrix)

["Support NetApp"](http://mysupport.netapp.com)

["Guide d'installation de Linux Unified Host Utilities 7.1"](https://library.netapp.com/ecm/ecm_download_file/ECMLP2547936)

#### **Informations sur le copyright**

Copyright © 2024 NetApp, Inc. Tous droits réservés. Imprimé aux États-Unis. Aucune partie de ce document protégé par copyright ne peut être reproduite sous quelque forme que ce soit ou selon quelque méthode que ce soit (graphique, électronique ou mécanique, notamment par photocopie, enregistrement ou stockage dans un système de récupération électronique) sans l'autorisation écrite préalable du détenteur du droit de copyright.

Les logiciels dérivés des éléments NetApp protégés par copyright sont soumis à la licence et à l'avis de nonresponsabilité suivants :

CE LOGICIEL EST FOURNI PAR NETAPP « EN L'ÉTAT » ET SANS GARANTIES EXPRESSES OU TACITES, Y COMPRIS LES GARANTIES TACITES DE QUALITÉ MARCHANDE ET D'ADÉQUATION À UN USAGE PARTICULIER, QUI SONT EXCLUES PAR LES PRÉSENTES. EN AUCUN CAS NETAPP NE SERA TENU POUR RESPONSABLE DE DOMMAGES DIRECTS, INDIRECTS, ACCESSOIRES, PARTICULIERS OU EXEMPLAIRES (Y COMPRIS L'ACHAT DE BIENS ET DE SERVICES DE SUBSTITUTION, LA PERTE DE JOUISSANCE, DE DONNÉES OU DE PROFITS, OU L'INTERRUPTION D'ACTIVITÉ), QUELLES QU'EN SOIENT LA CAUSE ET LA DOCTRINE DE RESPONSABILITÉ, QU'IL S'AGISSE DE RESPONSABILITÉ CONTRACTUELLE, STRICTE OU DÉLICTUELLE (Y COMPRIS LA NÉGLIGENCE OU AUTRE) DÉCOULANT DE L'UTILISATION DE CE LOGICIEL, MÊME SI LA SOCIÉTÉ A ÉTÉ INFORMÉE DE LA POSSIBILITÉ DE TELS DOMMAGES.

NetApp se réserve le droit de modifier les produits décrits dans le présent document à tout moment et sans préavis. NetApp décline toute responsabilité découlant de l'utilisation des produits décrits dans le présent document, sauf accord explicite écrit de NetApp. L'utilisation ou l'achat de ce produit ne concède pas de licence dans le cadre de droits de brevet, de droits de marque commerciale ou de tout autre droit de propriété intellectuelle de NetApp.

Le produit décrit dans ce manuel peut être protégé par un ou plusieurs brevets américains, étrangers ou par une demande en attente.

LÉGENDE DE RESTRICTION DES DROITS : L'utilisation, la duplication ou la divulgation par le gouvernement sont sujettes aux restrictions énoncées dans le sous-paragraphe (b)(3) de la clause Rights in Technical Data-Noncommercial Items du DFARS 252.227-7013 (février 2014) et du FAR 52.227-19 (décembre 2007).

Les données contenues dans les présentes se rapportent à un produit et/ou service commercial (tel que défini par la clause FAR 2.101). Il s'agit de données propriétaires de NetApp, Inc. Toutes les données techniques et tous les logiciels fournis par NetApp en vertu du présent Accord sont à caractère commercial et ont été exclusivement développés à l'aide de fonds privés. Le gouvernement des États-Unis dispose d'une licence limitée irrévocable, non exclusive, non cessible, non transférable et mondiale. Cette licence lui permet d'utiliser uniquement les données relatives au contrat du gouvernement des États-Unis d'après lequel les données lui ont été fournies ou celles qui sont nécessaires à son exécution. Sauf dispositions contraires énoncées dans les présentes, l'utilisation, la divulgation, la reproduction, la modification, l'exécution, l'affichage des données sont interdits sans avoir obtenu le consentement écrit préalable de NetApp, Inc. Les droits de licences du Département de la Défense du gouvernement des États-Unis se limitent aux droits identifiés par la clause 252.227-7015(b) du DFARS (février 2014).

#### **Informations sur les marques commerciales**

NETAPP, le logo NETAPP et les marques citées sur le site<http://www.netapp.com/TM>sont des marques déposées ou des marques commerciales de NetApp, Inc. Les autres noms de marques et de produits sont des marques commerciales de leurs propriétaires respectifs.